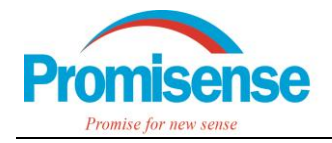

# 如何用气袋配制 VOC

诺联芯研发生产的 NDIR 传感器 LARK-1HR i-C4H8 (高分辨率异丁烯) 可用于检测各种 VOC 气体的浓度,包括苯、甲苯、对二甲苯、甲醇、正己烷等。相当于使用异丁烯 i-C4H<sup>8</sup> 作为 VOC 传感器的标定物。我们测量了 LARK-1HR i-C4H8 对多种 VOC 的交叉响应,并在 AN-005 中给出了交叉灵敏度。那么如何得到固定浓度的 VOC 气体呢?简单地说就是将对应的 VOC 化 学品溶质和纯净氮气 N<sup>2</sup> 按照计算出的量充入气袋等待挥发即可。那么如何计算、利用哪些工具 将溶质和 N2 充入气袋, 这就是本文将要介绍的内容。

表 1 给出的 VOC 物质均可以使用气袋将对应的溶质配制成 VOC 气体,本文主要介绍配气 步骤,其中包括如何根据目标浓度计算所需化学品溶质的体积和纯净 N<sup>2</sup> 的体积。

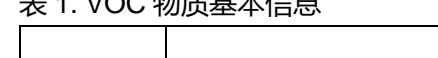

 $+$  1. VOO <del>the dH +</del>  $+$ 

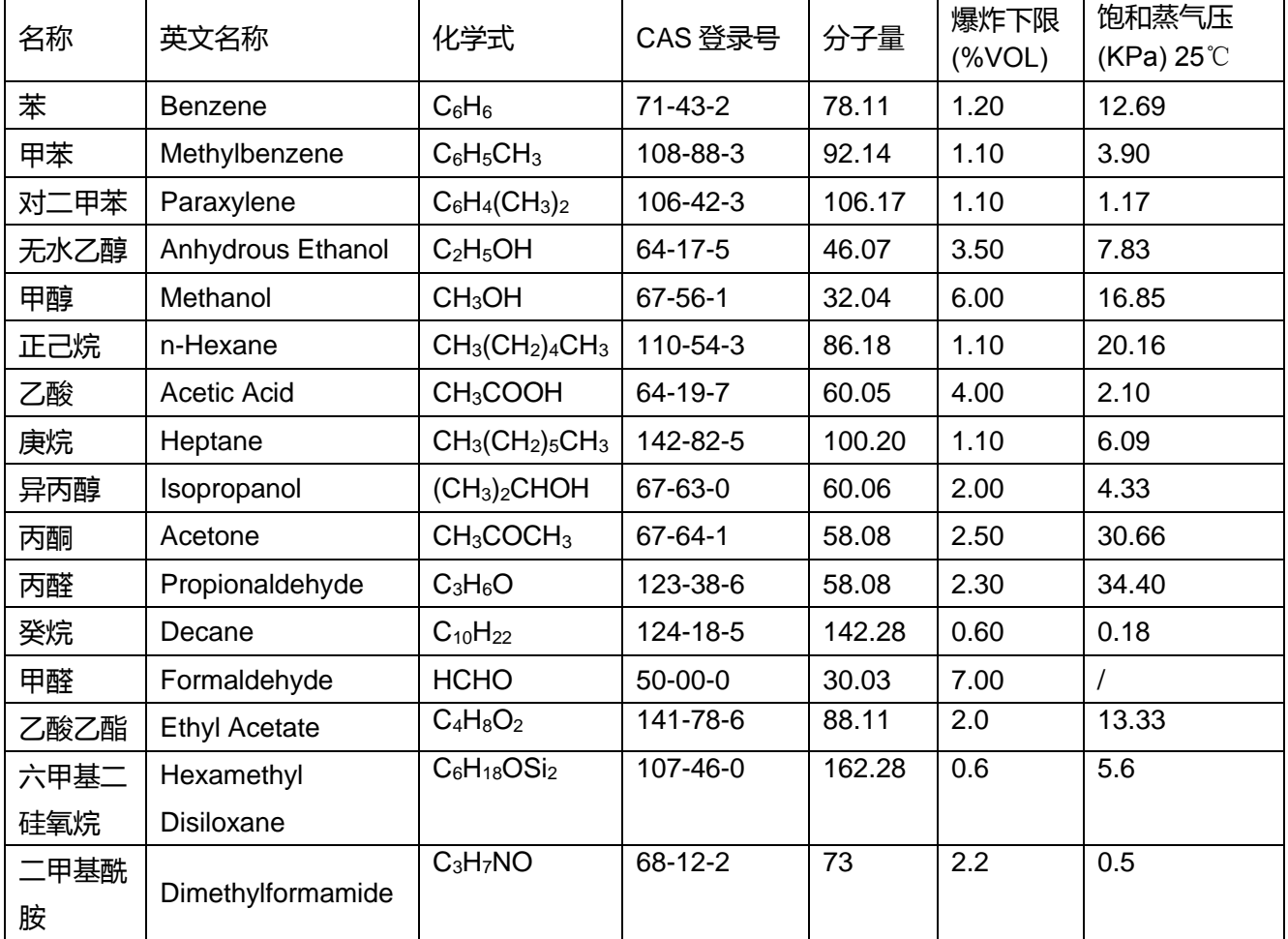

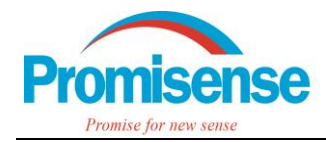

## 1. **确定能够配制的最高浓度**

1.1. 查找或计算待测 VOC 物质的饱和蒸气压

在相关化学手册或者网络上都可以查找该物质在某个确定温度下的饱和蒸气压,如果该温 度与我们配制 VOC 时的环境温度接近, 那么可以直接使用该饱和蒸气压。否则, 需要查找物质 的物性参数,根据安托因方程计算饱和蒸气压。

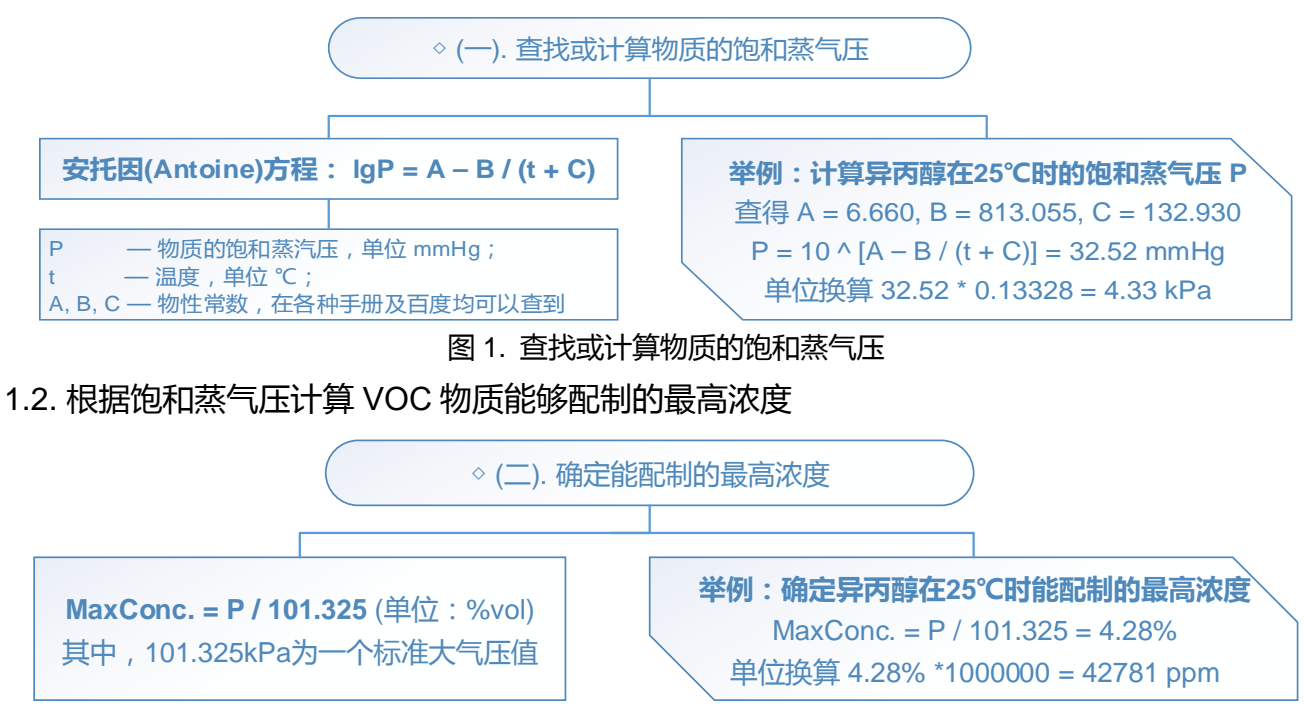

图 2. 确定能配制的最高浓度

### 1.3. 多种 VOC 物质在 25℃温度下能配制的最高浓度

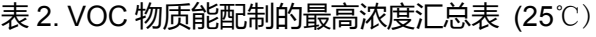

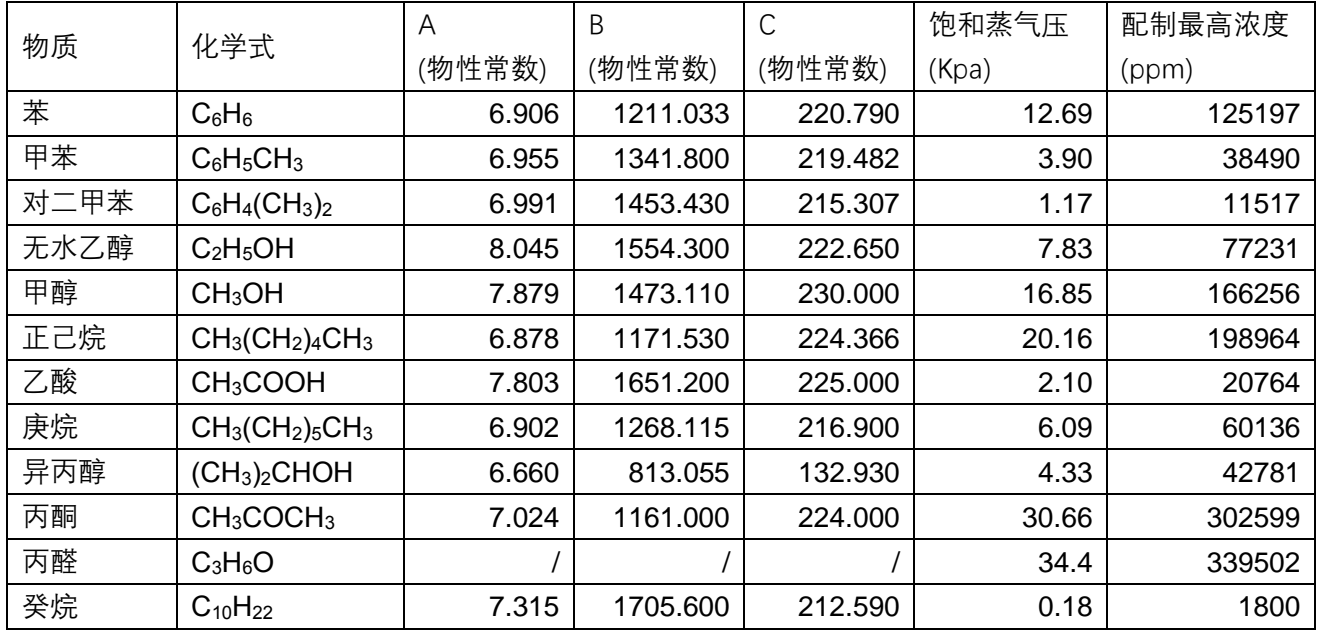

备注:上表中丙醛未能查到物性参数,所以无法使用安托因方程计算饱和蒸气压,表中的饱和蒸气压值是在 网络查找到的。

如何用气袋配制 VOC 2 / 7

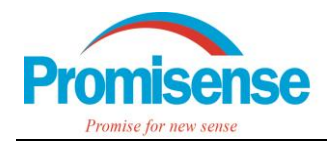

## 2. **计算待测 VOC 溶质的体积和纯净 N2的体积**

前面获得了待测 VOC 物质在 25℃温度下所能配制的最高浓度,以此为上限,确定我们想 要配制 VOC 的浓度点。根据液体蒸发配气公式计算待测 VOC 溶质的体积和纯净 N2 的体积, 计算步骤参考下面的流程图。

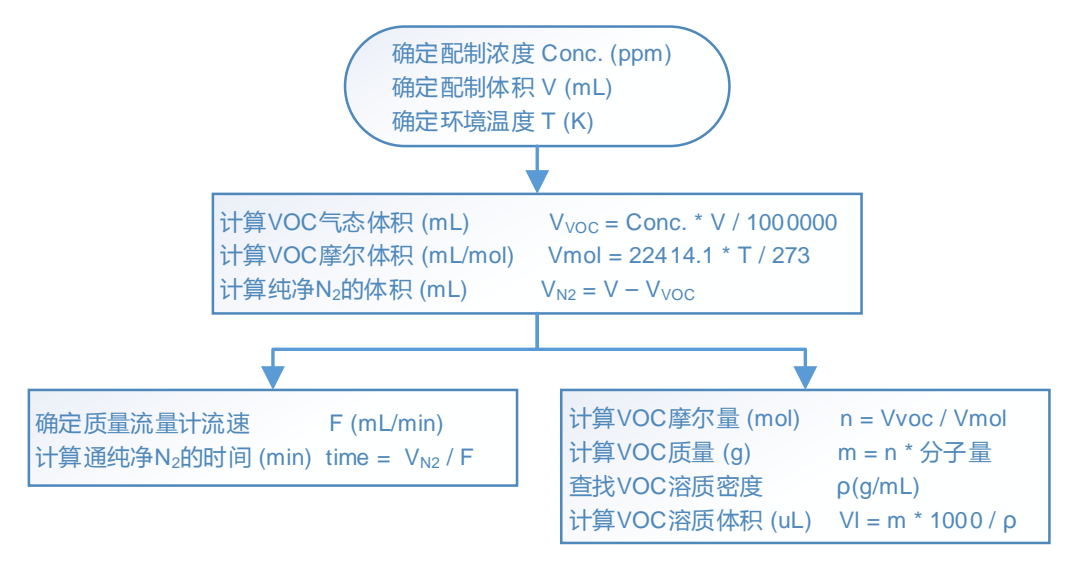

图 3. 计算待测 VOC 溶质体积和纯净 N2体积流程图

#### 2.1. 关于配制体积 V

配制体积指的是配制出的 VOC 物质和纯净 N2的混合气体总体积, 取决于两点:1. 选择的 气袋容量;2. 做实验所需的气体。如图 4 所示, 我们选用的是 10L 的气袋, 这就决定了我们的 配制体积必须小于 10L。

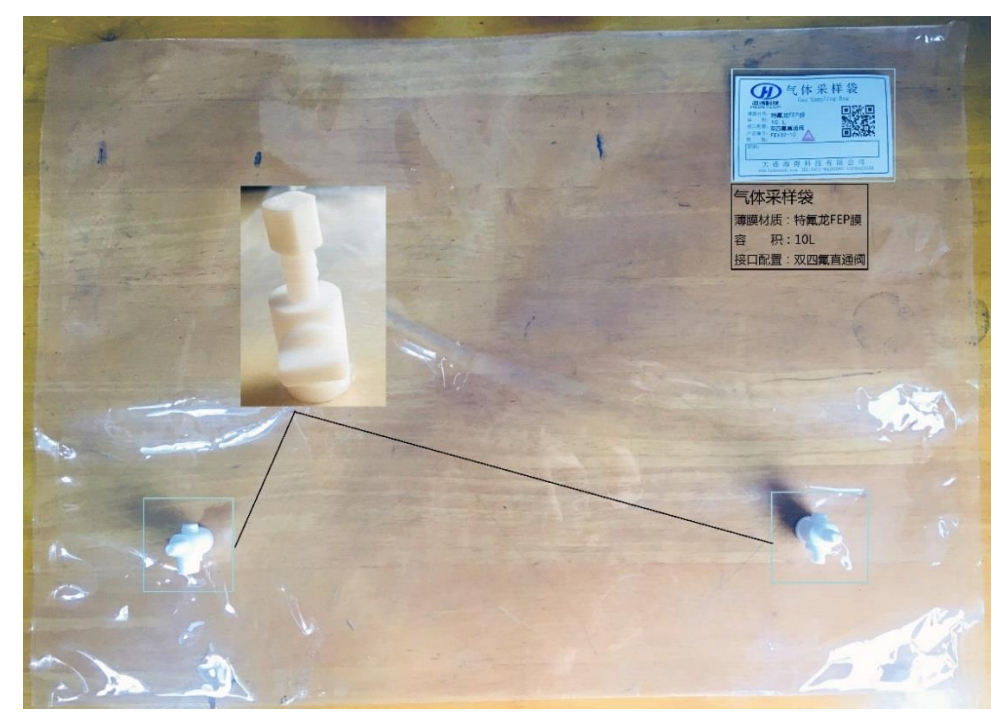

图 4. 10L 气袋照片

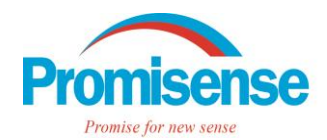

# 诺联芯应用笔记 AN-006

另外,我们做实验时一般按照 500mL/min 的流速将 VOC 混合气体通入传感器约 3~5min, 可以计算出我们需要的混合气体总体积大约是 1.5~2.5L,所以我们选择配制体积为 4L。 2.2. 关于 VOC 物质的分子量和溶质密度

下图是采购的苯和异丙醇溶质盛装瓶,瓶上一般会给出 VOC 物质的中英文名称、化学式、 含量、CAS 登录号等相关信息。其中苯溶质的瓶上给出了分子量为 78.11,而异丙醇的瓶上给 出了分子量为 60.10,密度为 0.784~0.786。

计算待测 VOC 溶质的体积是需要 VOC 物质的分子量和溶质密度这两个参数的,如果瓶上 给出可直接使用,未给出可以通过相关手册和网络查找到。

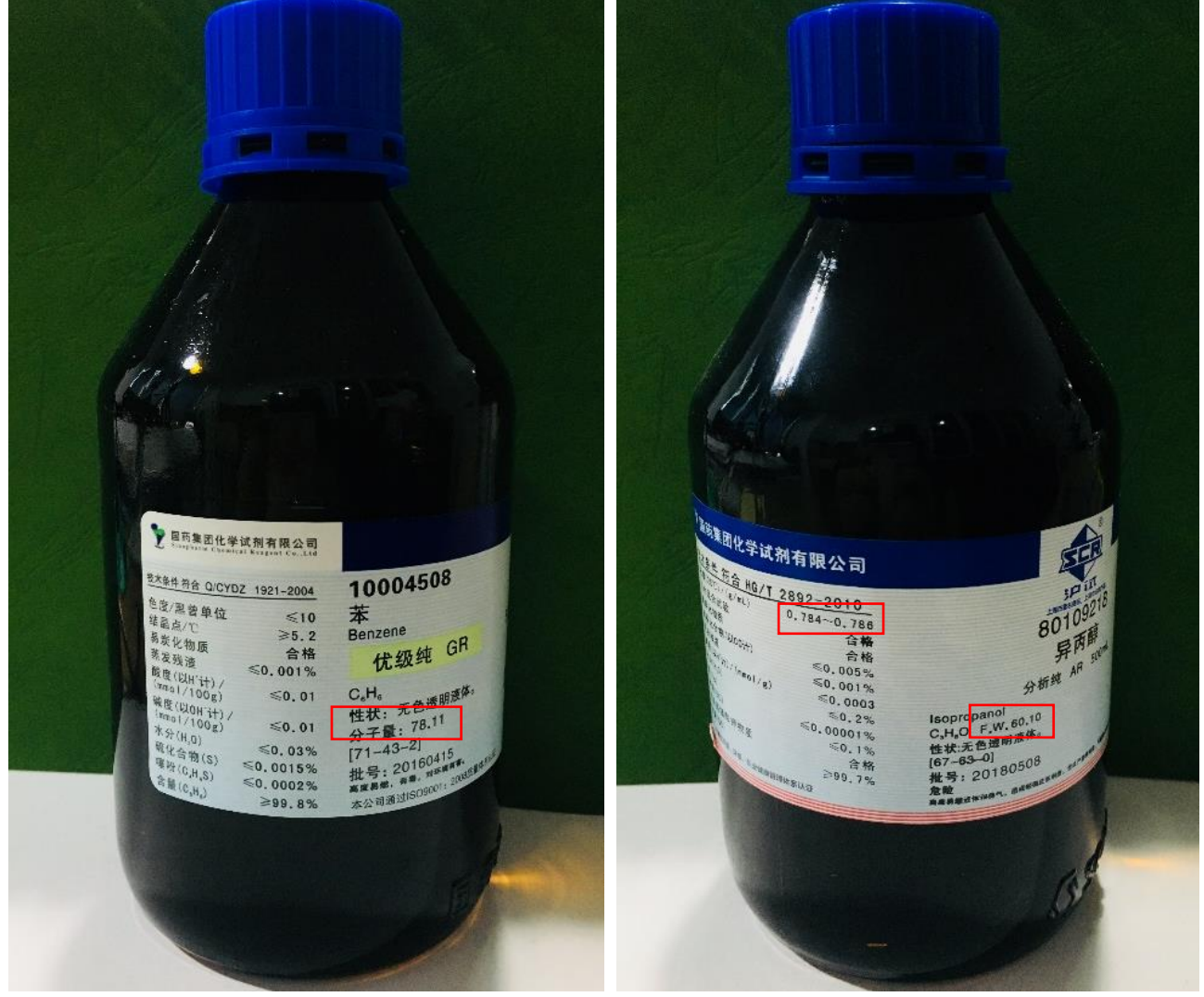

图 5. 苯和异丙醇溶质盛装瓶照片

### 2.3. 计算异丙醇溶质的体积和纯净 N<sup>2</sup> 的体积

下面以 5000ppm 配制浓度为例给出计算流程图, 算出异丙醇溶质体积为 62.2uL, 纯净 N2 体积为 3980mL, 其他配制浓度亦据此方法计算。

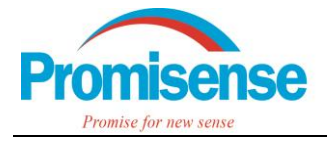

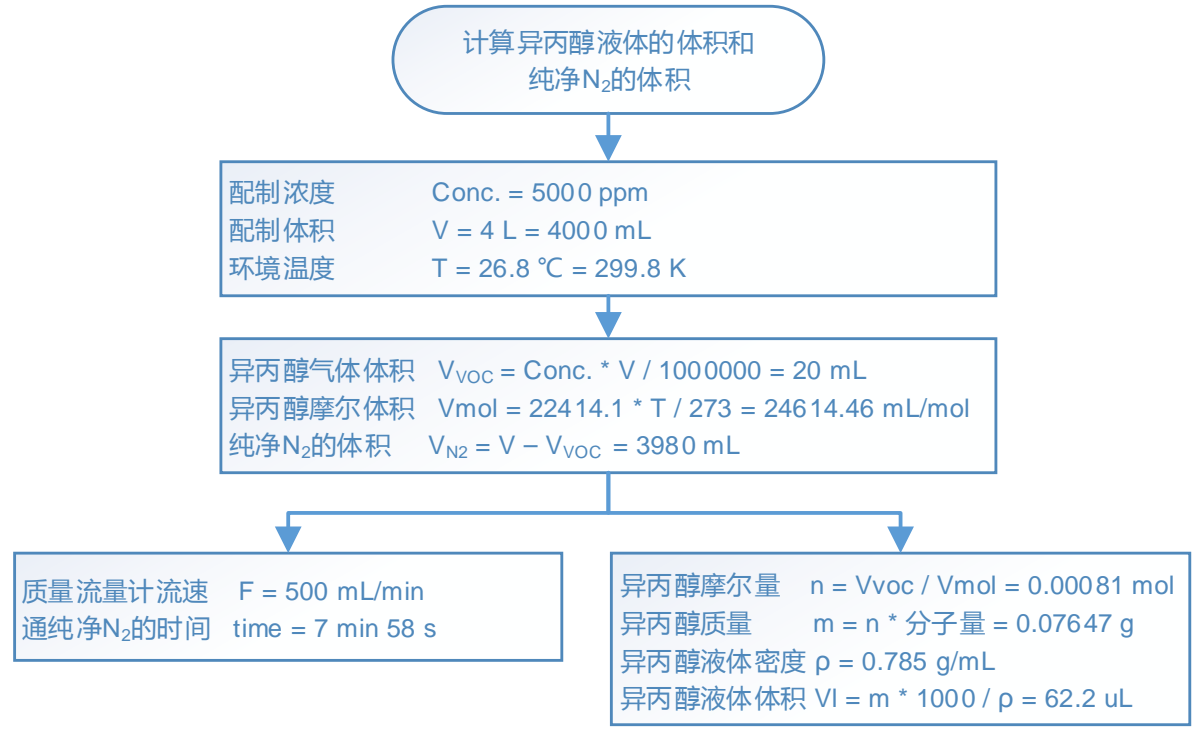

图 6. 计算异丙醇液体体积和纯净 N<sub>2</sub>体积

我们用 LARK-1HR i-C4H8 做异丙醇交叉干扰实验时取了 6 个浓度点:0、1000、2000、 3000、4000、5000ppm,下面直接给出计算的数据。

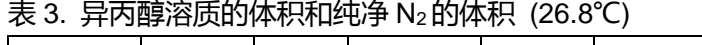

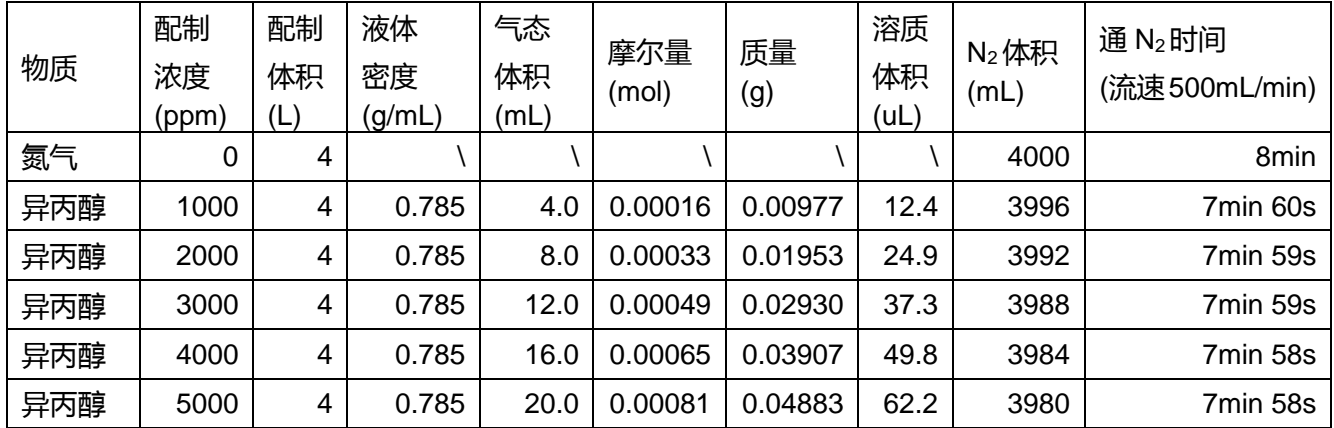

## 3. **将异丙醇溶质和纯净 N2充入气袋**

取 6 只气袋, 分别配制 0、1000、2000、3000、4000、5000ppm 共 6 个浓度点, 建议配 制之前在气袋表面贴上易撕标签,做好标识。

3.1. 洗气袋

将 6 只气袋分别充入 8L 左右的纯净 N2 , 然后再使用气泵分别将气袋抽干, 重复 3 次 , 往 气袋充气抽气时应保证通气阀处于开通状态(图 7 右),气袋另一侧的阀处于关闭状态(图 7 左)。

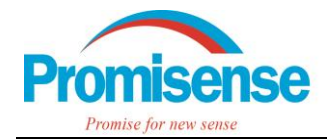

# 诺联芯应用笔记 AN-006

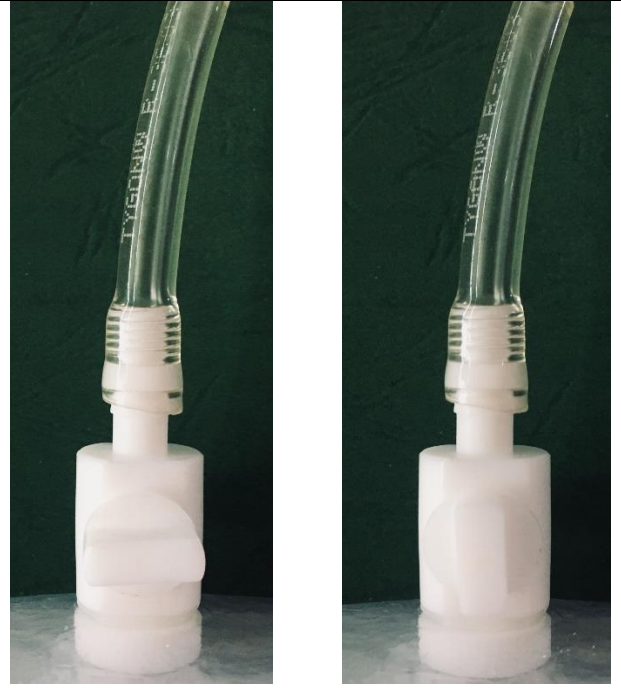

图 7.通气时气袋直通阀状态(左-关闭,右-开通)

3.2. 向气袋充入纯净 N<sup>2</sup>

设置质量流量计流速为 500mL/min,按照表 3 计算出的通 N<sup>2</sup> 时间给 6 只气袋分别通入对 应体积的纯净 N2。钢瓶 N<sup>2</sup> 通入质量流量计,经质量流量计控速后通入气袋,通气时气袋直通阀 操作同上。

3.3. 向气袋注射异丙醇溶质

根据表 3 计算出的异丙醇溶质体积,用微量进样器(图 8)从溶质盛装瓶中抽取对应体积的异 丙醇溶质,再将气袋的任意一个阀开通,将微量进样器内抽取好的溶质通过该阀通气口的密封 螺帽注射,如图 9 所示。

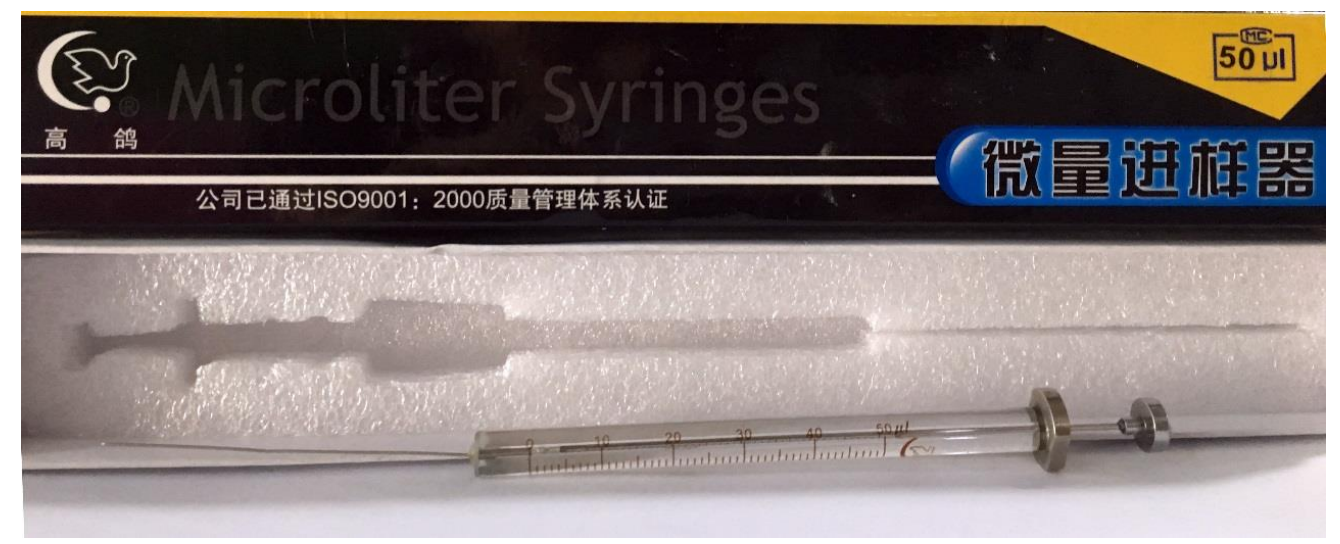

图 8. 50uL 微量进样器照片

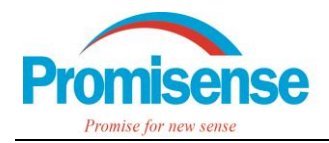

需要注射的异丙醇溶质体积分别为:12.4、24.9、37.3、49.8、62.2uL,用图 8 所示的 50uL 容量的微量进样器就可以了, 其中 62.2uL 需要两次注射完成, 若计算出的溶质体积比较小, 还 可以选用 10uL、5uL 等小容量的微量进样器。

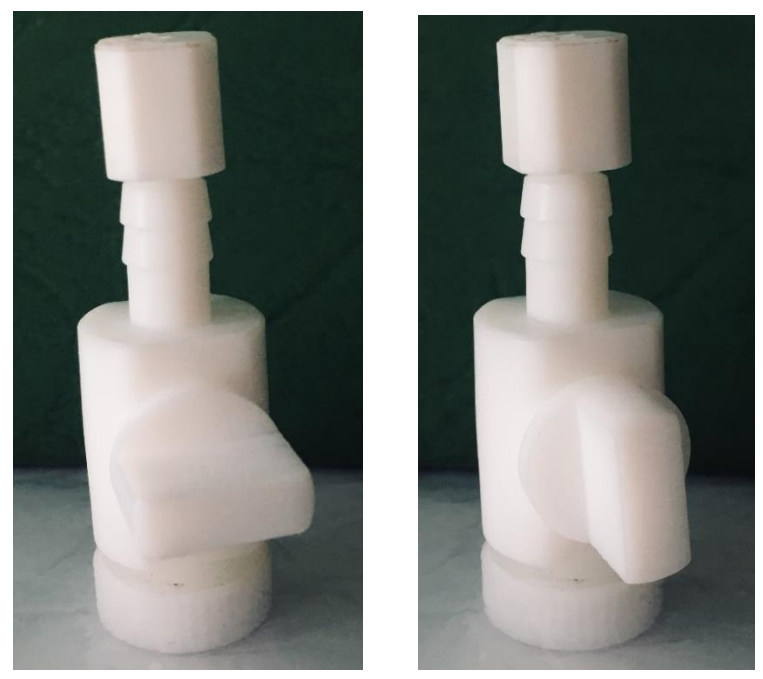

图 9. 注射溶质时气袋直通阀状态(左-关闭,右-开通)

#### 4. **等待溶质挥发**

将充入溶质和纯净 N<sup>2</sup> 的气袋静置 > 30min,静置时两个直通阀均处于关闭状态,观察气袋 内的溶质是否挥发,每种 VOC 化学品溶质的挥发特性不一样,所需要的挥发时间也不同,可以 每隔 30min 左右观察一下气袋,气袋内没有残余的液滴便可认为完全挥发了,挥发完全后气袋 内的混合气体便可以作为 VOC 气来进行实验了。

#### 5. **注意事项**

- a. 气袋本身也会挥发 VOC, 进行测试时, 需要配制一只 0ppm 的气袋, 即通入纯净 N2, 作为 零点使用;每一只配制 VOC 的气袋需要用纯净 N<sup>2</sup> 洗 2~3 遍;
- b. 用气袋配制 VOC,尽量 2 小时内使用,主要有两个原因,一是时间越长气袋挥发的 VOC 越 多,二是直通阀即使处于关闭状态也会有一点漏气,所以气袋放置的时间越长,气袋内的 VOC 浓度就跟目标浓度之间的误差越大。